# **Modern C++ Programming**

# 13. Code Conventions

Federico Busato

2024-03-29

## **<sup>1</sup> [C++ Project Organization](#page-4-0)**

- [Project Directories](#page-6-0)
- **[Project Files](#page-8-0)**
- ["Common" Project Organization Notes](#page-12-0)
- [Alternative "Canonical" Project Organization](#page-16-0)

# **<sup>2</sup> [Coding Styles and Conventions](#page-18-0)**

■ [Coding Styles](#page-24-0)

### **<sup>3</sup> [#include](#page-28-0)**

## **[Macro and Preprocessing](#page-34-0)**

- **[namespace](#page-39-0)**
- **[Variables and Arithmetic Types](#page-43-0)**
- **[Functions](#page-47-0)**
- **[Structs and Classes](#page-51-0)**

## **[Control Flow](#page-60-0)**

- **[Modern C++ Features](#page-67-0)**
- **[Maintainability](#page-72-0)**
- **[Naming](#page-76-0)**
- **[Readability and Formatting](#page-88-0)**
- **[Code Documentation](#page-96-0)**

<span id="page-4-0"></span>**[C++ Project](#page-4-0) [Organization](#page-4-0)**

### **"Common" Project Organization**

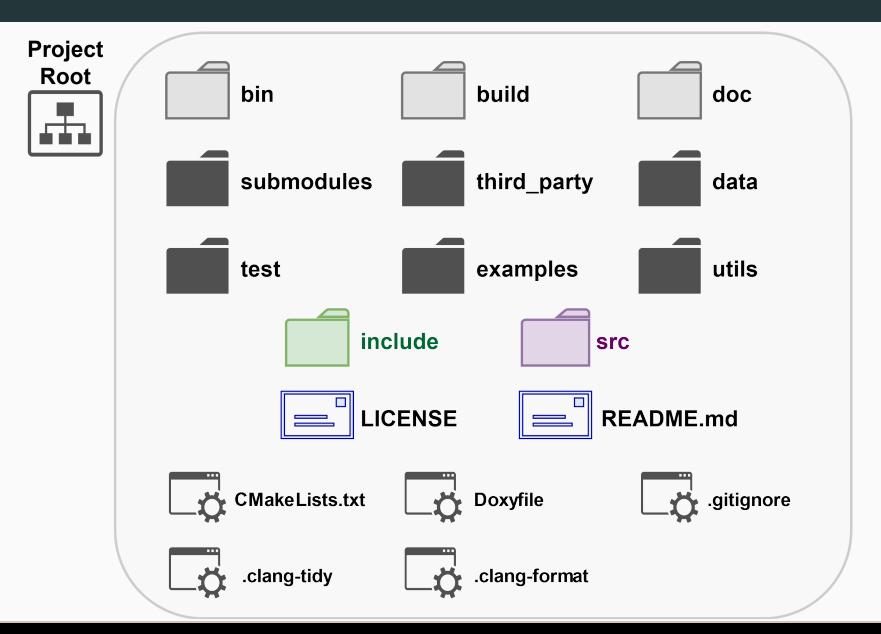

#### <span id="page-6-0"></span>**Fundamental directories**

**include** Project public header files

**src** Project source files and private headers **test** (or tests) Source files for testing the project

### **Empty directories**

**bin** Output executables

**build** All intermediate files

**doc** (or docs) Project documentation

### **Optional directories**

- **submodules** Project submodules
- **third party** (less often deps/external/extern) dependencies or external libraries
	- **data** (or extras) Files used by the executables or for testing
	- **examples** Source files for showing project features
		- **utils** (or tools, or script) Scripts and utilities related to the project
		- **cmake** CMake submodules (.cmake)

<span id="page-8-0"></span>**LICENSE** Describes how this project can be used and distributed

**README.md** General information about the project in Markdown format **\***

**CMakeLists.txt** Describes how to compile the project

**Doxyfile** Configuration file used by doxygen to generate the documentation (see next lecture)

others .gitignore, .clang-format, .clang-tidy, etc.

**<sup>\*</sup>** Markdown is a language with a syntax corresponding to a subset of HTML tags <github.com/adam-p/markdown-here/wiki/Markdown-Cheatsheet> 7/85

#### **README.md**

- README template:
	- [Embedded Artistry README Template](https://embeddedartistry.com/blog/2017/11/30/embedded-artistry-readme-template)
	- [Your Project is Great, So Let's Make Your README Great Too](https://embeddedartistry.com/blog/2017/11/27/your-project-is-great-so-lets-make-your-readme-great-too/)

#### **LICENSE**

- Choose an open source license: [choosealicense.com](https://choosealicense.com/)
- **Exercise** guidelines:

[Why your academic code needs a software license](https://bastian.rieck.me/blog/posts/2020/licence/)

#### **Common C++ file extensions:**

- **header** .h .hh .hpp .hxx
- **header implementation** .i.h .i.hpp -inl.h .inl.hpp
	- **(1)** separate implementation from interface for inline functions and templates
	- **(2)** keep implementation "inline" in the header file
- **source/implementation** .c .cc .cpp .cxx

### **Common conventions:**

- .h .c .cc GOOGLE
- $\blacksquare$ .hh .cc
- .hpp .cpp
- $hxx$  .cxx  $9/85$

**The file should have the same name of the class/namespace that they implement**

• **class MyClass**

my class.hpp (MyClass.hpp) my class.i.hpp (MyClass.i.hpp) my class.cpp (MyClass.cpp)

• **namespace my np** my np.hpp (MyNP.hpp) my np.i.hpp (MyNP.i.hpp) my np.cpp (MyNP.cpp)

### <span id="page-12-0"></span>**"Common" Project Organization Notes**

- Public **header(s)** in **include/**
- **source files**, private **headers**, **header implementations** in **src/** directory
- The **main** file (if present) can be placed in **src/** and called **main.cpp**
- **Code tests**, unit and functional (see C++ Ecosystem I slides), can be placed in **test/** , or **unit tests** can appear in the same directory of the component under test with the same filename and include . test suffix, e.g. my\_file.test.cpp

#### **"Common" Project Organization Example**

```
<project name>
  include/
   \Box public header.hpp
 src/
     private header.hpp
     templ class.hpp
     templ class.i.hpp
     (template/inline functions)
     templ class.cpp
     (specialization)
     subdir/
        my file.cpp
                                         README.md
                                         CMakeLists.txt
                                         Doxyfile
                                         LICENSE
                                         build/ (empty)
                                         bin/ (empty)
                                         doc/ (empty)
                                         test/
                                           my test.hpp
                                           m_{\text{t}}...
```
The "common" project organization can be improved by adding the name of the project as subdirectory of **include/** and **src/**

This is particularly useful when the project is used as submodule (part of a larger project) or imported as an external library

The includes now look like:

*# include <my\_project/public\_header.hpp>*

```
<project name>
  include/
  <project name>/
      public header.hpp
src/
    <project name>/
      private file.hpp
```
- Header and source files (or module interface and implementation files) are next to each other (no include/ and src/ split)
- Headers are included with  $\langle \rangle$  and contain the project directory prefix, for example, <hello/hello.hpp> (no need of "" syntax)
- Header and source file extensions are .hpp  $/$  .cpp  $($  .mpp for module interfaces). No special characters other than  $\overline{a}$  and  $\overline{a}$  - in file names with . only used for extensions
- A source file that implements a *module's unit tests* should be placed next to that module's files and be called with the module's name plus the .test second-level extension
- A project's functional/integration tests should go into the **tests/** subdirectory 14/85

```
<project name> (v1)
  <project name>/
    public header.hpp
    private header.hpp
    my file.cpp
    my file.mpp
    my file.test.cpp
  tests/
  \Boxmy_functional_test.cpp
  build/
 doc/
  ...
```

```
<project name> (v2)
  <project name>/
   public header.hpp
   private/
        private header.hpp
       my internal file.cpp
       my internal file.test.cpp
 tests/
  \Boxmy_functional_test.cpp
  build/
  doc/
  ...
```
- [Kick-start your C++! A template for modern C++ projects](https://github.com/TheLartians/ModernCppStarter)
- [The Pitchfork Layout](https://api.csswg.org/bikeshed/?force=1&url=https://raw.githubusercontent.com/vector-of-bool/pitchfork/develop/data/spec.bs)
- [Canonical Project Structure](https://www.open-std.org/jtc1/sc22/wg21/docs/papers/2018/p1204r0.html)

# <span id="page-18-0"></span>**[Coding Styles and](#page-18-0) [Conventions](#page-18-0)**

# "One thing people should remember is there is what you can do in a language and what you should do"

## **Bjarne Stroustrup**

# **Most important rule: BE CONSISTENT!!**

# **"The best code explains itself"**

GOOGLE

# "80% of the lifetime cost of a piece of software goes to maintenance"

**Unreal Engine**

#### **"The worst thing that can happen to a code base is size"**

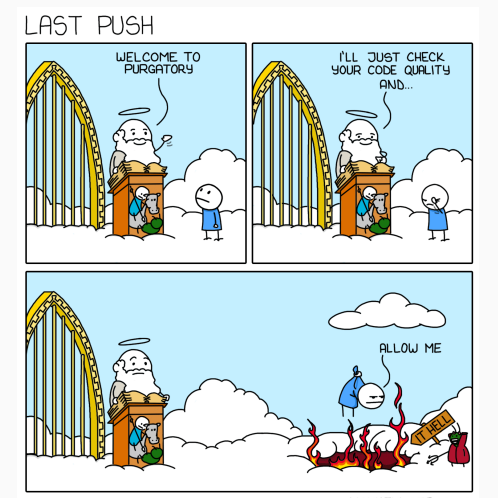

**— Steve Yegge**

MONKEYUSER.COM

#### **Bad Code**

#### **How my code looks like for other people?**

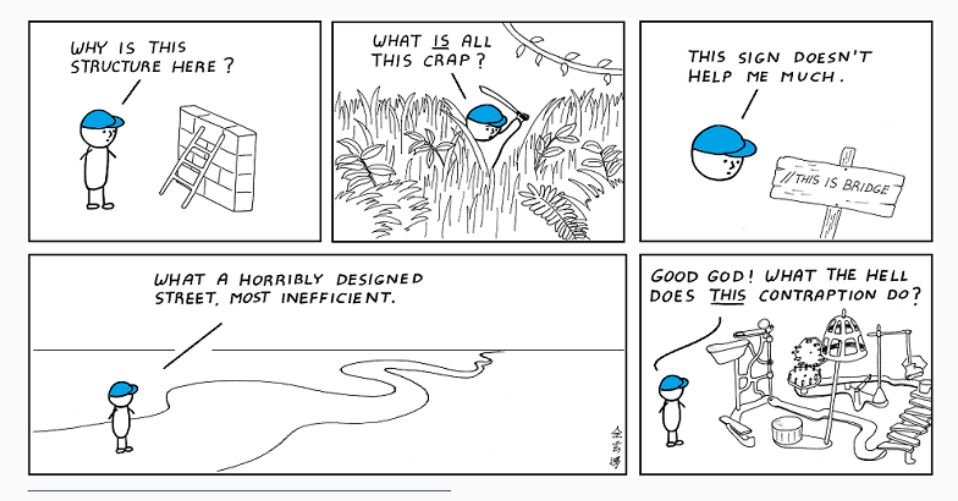

<span id="page-24-0"></span>**Coding styles** are common guidelines to improve the readability, maintainability, prevent common errors, and make the code more uniform

- **LLVM Coding Standards**. [llvm.org/docs/CodingStandards.html](https://llvm.org/docs/CodingStandards.html)
- **Google C++ Style Guide**. [google.github.io/styleguide/cppguide.html](https://google.github.io/styleguide/cppguide.html)
- **Webkit Coding Style**. [webkit.org/code-style-guidelines](https://webkit.org/code-style-guidelines/)
- **Mozilla Coding Style**. [firefox-source-docs.mozilla.org](https://firefox-source-docs.mozilla.org/code-quality/coding-style/index.html)
- **Chromium Coding Style**. [chromium.googlesource.com](https://chromium.googlesource.com/chromium/src/+/master/styleguide/c++/c++.md), [c++-dos-and-donts.md](https://chromium.googlesource.com/chromium/src/+/master/styleguide/c++/c++-dos-and-donts.md)

• **Unreal Engine - Coding Standard**

[docs.unrealengine.com/en-us/Programming](https://docs.unrealengine.com/en-us/Programming/Development/CodingStandard)

 $\mu$ **OS**++

[micro-os-plus.github.io/develop/coding-style](https://micro-os-plus.github.io/develop/coding-style/) [micro-os-plus.github.io/develop/naming-conventions](https://micro-os-plus.github.io/develop/naming-conventions/)

More educational-oriented guidelines

• **C++ Guidelines**

[isocpp.github.io/CppCoreGuidelines/CppCoreGuidelines](https://isocpp.github.io/CppCoreGuidelines/CppCoreGuidelines)

### Secure Coding

- **High Integrity C++ Coding Standard**. [www.perforce.com/resources](https://www.perforce.com/resources/qac/high-integrity-cpp-coding-standard)
- **CERT C++ Secure Coding**. [wiki.sei.cmu.edu](https://wiki.sei.cmu.edu/confluence/pages/viewpage.action?pageId=88046682&src=spaceshortcut)

#### Critical system coding standards

- **Misra Coding Standard**. [www.misra.org.uk](https://www.misra.org.uk/)
- **Autosar Coding Standard**. [www.misra.org.uk](https://www.autosar.org/fileadmin/user_upload/standards/adaptive/17-03/AUTOSAR_RS_CPP14Guidelines.pdf)
- **Joint Strike Fighter Air Vehicle**.

[www.perforce.com/blog/qac/jsf-coding-standard-cpp](https://www.perforce.com/blog/qac/jsf-coding-standard-cpp)

#### **※** → **Important!**

Highlight potential code issues such as bugs, inefficiency, and can compromise readability. Should not be ignored

#### ∗ → **Useful**

It is not fundamental, but it emphasizes good practices and can help to prevent bugs. Should be followed if possible

• → **Minor / Obvious**

Style choice or not very common issue

# <span id="page-28-0"></span>**[#include](#page-28-0)**

### **#include 1/5**

#### **※ Every include must be self-contained**

- include every header you need directly
- do not rely on recursive #include
- the project must compile with any include order

#### LLVM, Google, Unreal, *µ*OS++, Core

#### ∗ **Include as less as possible, especially in header files**

- do not include unneeded headers
- minimize dependencies
- minimize code in headers (e.g. use forward declarations)

LLVM, Google, Chromium, Unreal, Hic, *µ*OS++

### **#include 2/5**

#### **Order of #include by LLVM, WEBKIT, CORE**

- **(1)** Main module/interface header, if exists (it is only one)
	- space
- **(2)** Local project includes (in lexicographic order)
	- space
- **(3)** System includes (in lexicographic order)

Note: **(2)** and **(3)** can be swapped GOOGLE System includes are self-contained, local includes might not

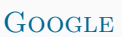

### **Project includes** LLVM, GOOGLE, WEBKIT, HIC, CORE

- ∗ Use "" syntax
- ∗ Should be absolute paths from the project include root
	- e.g. #include "directory1/header.hpp"

**System includes** LLVM, GOOGLE, WEBKIT, HIC

- ∗ Use <> syntax
	- e.g. #include <iostream>

### **#include 4/5**

#### **※ Always use an include guard**

- **macro include guard** vs. #pragma once
	- Use **macro include guard** if portability is a very strong requirement

LLVM, Google, Chromium, Core

- #pragma once otherwise WEBKIT, UNREAL

• **#include** preprocessor should be placed immediately after the header comment and include guard **LLVM** 

#### **Forward declarations vs. #includes**

- Prefer forward declaration: reduce compile time, less dependency CHROMIUM
- Prefer #include : safer GOOGLE<sub>29/85</sub>

### **#include 5/5**

### ∗ **Use C++ headers instead of C headers:**

 $\langle \text{casset}\rangle$  instead of  $\langle \text{assert}\rangle$ .h> <cmath> instead of <math.h>, etc.

• **Report at least one function used for each include**

<iostream> // std::cout, std::cin

```
# include "my_class.hpp" // MyClass
                            [ blank line ]
# include "my_dir/my_headerA.hpp" // npA::ClassA, npB::f2()
# include "my_dir/my_headerB.hpp" // np::g()
                            [ blank line ]
# include <cmath> // std::fabs()
# include <iostream> // std::cout
# include <vector> // std::vector
```
# <span id="page-34-0"></span>**[Macro and](#page-34-0) [Preprocessing](#page-34-0)**

- **※ Avoid defining macros**, especially in headers Google
	- Do not use macro for enumerators, constants, and functions

WEBKIT, GOOGLE

**※ Use a prefix for all macros** related to the project MYPROJECT MACRO Google, Unreal

**※** #undef **macros wherever possible** Google

- Even in the source files if *unity build* is used (merging multiple source files to improve compile time)
#### **Macro and Preprocessing**

#### **※ Always use curly brackets for multi-line macro**

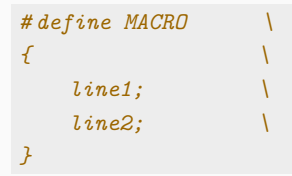

#### **※ Always put macros after** #include statements Hic

• Put macros outside namespaces as they don't have a scope

#### **Macro and Preprocessing - Style 3/4**

• Close #endif with the respective condition of the first #if

```
# if defined(MACRO)
    ...
# endif // defined(MACRO)
```
• The hash mark that starts a preprocessor directive should always be at the beginning of the line GOOGLE

```
# if defined(MACRO)
# define MACRO2
# endif
```
• Place the  $\setminus$  rightmost for multi-line macro

```
# define MACRO2 \
    macro_def...
```
• Prefer #if defined(MACRO) instead of #ifdef MACRO

Improve readability, help grep-like utils, and it is uniform with multiple conditions

*# if defined(MACRO1)* **&&** *defined(MACRO2)*

### <span id="page-39-0"></span>**[namespace](#page-39-0)**

**※ Avoid using namespace -directives at global scope** LLVM, Google, WebKit, Unreal, Hic, *µ*OS++

∗ **Limit using namespace -directives at local scope** and prefer explicit namespace specification and Google, WEBKIT, UNREAL

**※ Always place code in a namespace** to avoid global namespace pollution Google, WebKit

#### **Namespace- Anonymous**

- ∗ **Avoid anonymous namespaces in headers** Google, Cert
- anonymous namespace vs. static
	- Prefer anonymous namespaces instead of static variables/functions

Google, Core

- Use anonymous namespaces only for inline class declaration, static otherwise LLVM, STATIC

#### ∗ **Anonymous namespaces and source files:**

Items local to a source file (e.g. .cpp) file should be wrapped in an anonymous namespace. While some such items are already file-scope by default in  $C_{++}$ , not all are; also, shared objects on Linux builds export all symbols, so anonymous namespaces (which restrict these symbols to the compilation unit) improve function call cost and reduce the size of entry point tables The Chromium, Core, Hic Chromium, Core, Hic Chromium, Core, Hic Chromium, Core, Hic

• The content of namespaces is not indented LLVM, GOOGLE, WEBKIT

```
namespace ns {
void f() {}
}
```
• Close namespace declarations  $LLVM$ , GOOGLE

```
} // namespace <namespace_identifier>
} // namespace (for anonymous namespaces)
```
# <span id="page-43-0"></span>**[Variables and](#page-43-0) [Arithmetic Types](#page-43-0)**

**※ Place a variable in the narrowest scope possible, and always initialize variables in the declaration**

GOOGLE, ISOCPP, MOZILLA, HIC, muOS, CERT

∗ **Avoid static (non-const) global variables** LLVM, Google, Core, Hic

• Use assignment syntax  $=$  when performing "simple" initialization  $\sim$  CHROMIUM

- **※ Use fixed-width integer type** (e.g. int64 t , int8 t , etc.) Exception: int GOOGLE, int/unsigned UNREAL
- ∗ **size t** vs. int64 t
	- Use size t for object and allocation sizes, object counts, array and pointer offsets, vector indices, and so on. (integer overflow behavior for signed types is undefined)

**CHROMIUM** 

- Use int64<sub>-t</sub> instead of size<sub>-t</sub> for object counts and loop indices GOOGLE
- Use brace initialization to convert *constant* arithmetic types (narrowing) e.g. int64 t{MyConstant} Google

∗ Use **true** , **false** for boolean variables instead numeric values 0, 1 WebKit

- **※ Do not shift** ≪ **signed operands** Hic, Core, *µ*OS
- **※ Do not directly compare floating point** == , < , etc. Hic
- **※ Use signed types for arithmetic** Core

#### **Style:**

- Use floating-point literals to highlight floating-point data types, e.g. 30.0f WEBKIT (opposite)
- Avoid redundant type, e.g. unsigned int, signed int WEBKIT

### <span id="page-47-0"></span>**[Functions](#page-47-0)**

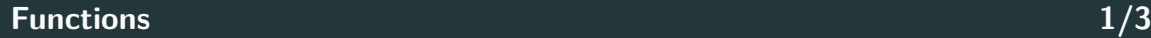

- ∗ **Limit overloaded functions**. Prefer default arguments Google, Core
- ∗ **Split up large functions** into logical sub-functions for improving readability and compile time  $UNREAL$ , GOOGLE, CORE
- Use inline only for small functions (e.g.  $<$  10 lines) GOOGLE, HIC
- **※ Never return pointers for new objects**. Use std::unique ptr instead Chromium, Core

**int**\* f() { **return new int**[10]; } *// wrong!!* std::unique\_ptr<**int**> f() { **return new int**[10]; } *// correct*

- **※ Prefer pass by-reference instead by-value** except for raw arrays and built-in types **WEBKIT**
- ∗ **Pass function arguments by const pointer or reference** if those arguments are not intended to be modified by the function UNREAL
- ∗ **Do not pass by-const-value for built-in types**, especially in the declaration (same signature of by-value)
- ∗ **Prefer returning values** rather than output parameters Google
- ∗ **Do not declare functions with an excessive number of parameters**. Use a wrapper structure instead  $\text{Hic, CoRE}_{42/85}$
- Prefer enum to bool on function parameters
- All parameters should be aligned if they do not fit in a single line (especially in the declaration) GOOGLE **void** f(**int** a, **const int**\* b);
- Parameter names should be the same for declaration and definition  $CLANG-TIDY$
- Do not use inline when declaring a function (only in the definition) LLVM
- Do not separate declaration and definition for template and inline functions

Google

### <span id="page-51-0"></span>**[Structs and Classes](#page-51-0)**

- ∗ **Use a struct only for passive objects that carry data; everything else is a class** Google
- **※ Objects are fully initialized by constructor call** Google, WebKit, Core

∗ **Prefer in-class initializers to member initializers** Core

∗ **Initialize member variables in the order of member declaration** Core, Hic

• Use delegating constructors to represent common actions for all constructors of a class CORE CORE ∗ **Do not define implicit conversions**. Use the **explicit** keyword for conversion operators and constructors and constructors and constructors and constructors operators and  $G$  operators and  $G$  on  $G$  on  $G$  on  $G$  on  $G$  on  $G$  or  $G$  on  $G$  or  $G$  or  $G$  or  $G$  or  $G$  or  $G$  or  $G$  or  $G$  or  $G$  or

- ∗ **Prefer = default constructors** over user-defined / implicit default constructors Mozilla, Chromium, Core, Hic
- ∗ **Use = delete for mark deleted functions** Core, Hic
- Mark destructor and move constructor noexcept CORE

• Use braced initializer lists for aggregate types  $A\{1, 2\}$  LLVM, GOOGLE

- Do not use braced initializer lists  $\{\}$  for constructors (at least for containers, e.g. std::vector). It can be confused with std::initializer\_list LLVM
- Prefer braced initializer lists  $\{\}$  for constructors to clearly distinguish from function calls and avoid implicit narrowing conversion
- **※ Avoid virtual method calls in constructors** Google, Core, Cert
- **※ Default arguments are allowed only on non-virtual functions** Google, Core, Hic
- ∗ **A class with a virtual function should have a virtual or protected destructor** (e.g. interfaces and abstract classes) CORE
- Does not use virtual with final/override (implicit)

#### see [A hole in Clang's -Wsuggest-override](https://quuxplusone.github.io/blog/2021/02/19/virtual-final-silences-override-warning/) 47/85

∗ **Multiple inheritance and virtual inheritance are discouraged** Google, Chromium

∗ **Prefer composition to inheritance** Google

∗ **A polymorphic class should suppress copying** Core

#### **Structs and Classes - Style 1/3**

- **※ Declare class data members in special way\***. Examples:
	- Trailing underscore (e.g. member var ) Google, *µ*OS, Chromium
	- Leading underscore (e.g. member var ) .NET
	- Public members (e.g. m member var ) WebKit

PERSONAL COMMENT: Prefer member\_var as I read left-to-right and is less invasive

• Class inheritance declarations order: public, protected, private GOOGLE,  $\mu$ OS

- First data members, then function members
- If possible, **avoid** this-> keyword

**\*** It helps to keep track of class variables and local function variables

**\*** The first character is helpful in filtering through the list of available variables

#### **Structs and Classes - Style**

```
struct A { // passive data structure
   int x;
   float y;
};
class B {
public:
   B();
   void public function();
protected:
   int _a; // in general, it is not public in derived classes
   void _protected_function(); // "protected_function()" is not wrong
                        // it may be public in derived classes
private:
   int _x;
   float _y;
   void _private_function();
; 50/85<br>}; 50/85
```
• In the constructor, each member should be indented on a separate line, e.g. WEBKIT, MOZILLA

```
A::A(int x1, int y1, int z1) :
   x{x1},
   y{y1},
   z{z1} {
```
## <span id="page-60-0"></span>**[Control Flow](#page-60-0)**

#### **Control Flow 1/6**

- **※ Avoid redundant control flow** (see next slide)
	- Do not use else after a return / break

```
LLVM, Mozilla, Chromium, WebKit
```
- Avoid return true/return false pattern
- Merge multiple conditional statements
- ∗ **Prefer switch to multiple if -statement** Core
- ∗ **Avoid goto** *µ*OS, Core
- Avoid do-while loop Core
- Do not use default labels in fully covered switches over enumerations LLVM

### **Control Flow - if/else 2/6**

```
if (condition)
{ // wrong!!
    < code1
>
    return
;
}
else // <-- redundant < code2 >
//---------------------------
if (condition)
{ // Corret
   < code1
>
   return
;
}< code2
>
```

```
if (condition) // wrong!!
  return true
;
else
  return false
;
//-------------------------
return condition; // Corret 53/85
```
#### **Control Flow - Loops 3/6**

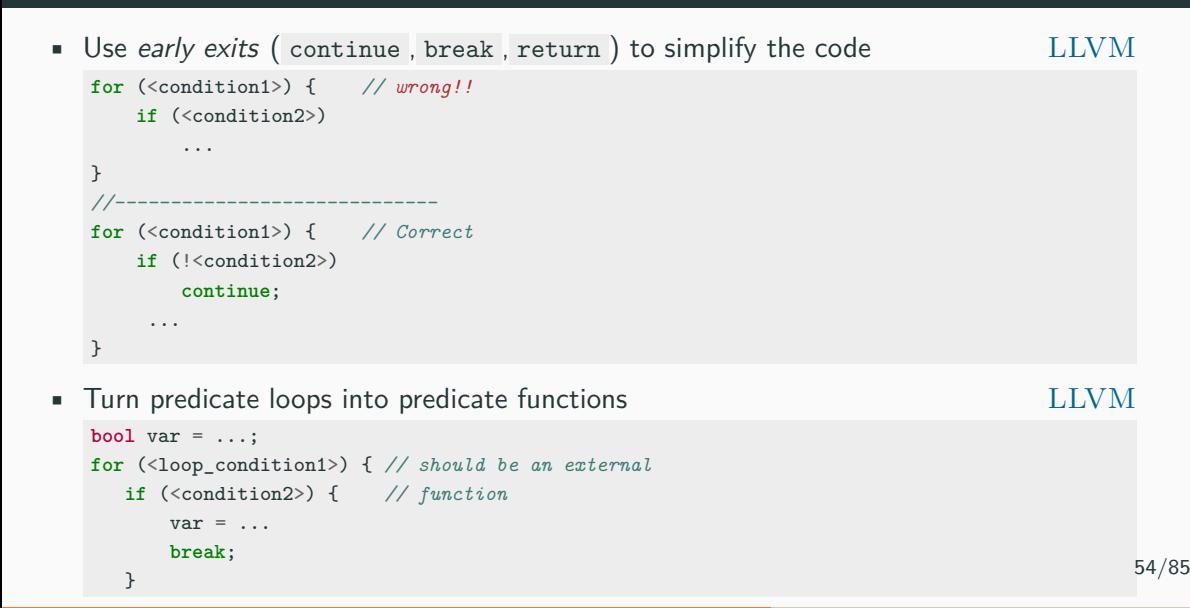

#### **Control Flow - Comparison 4/6**

**※ Tests for null/non-null , and zero/non-zero should all be done with equality comparisons CORE, WEBKIT** 

(opposite) Mozilla

**if** (!ptr) *// wrong!!* **return**; **if** (!count) *// wrong!!* **return**; **if** (ptr == **nullptr**) *// correct* **return**; **if** (count == 0) *// correct* **return**;

**※ Prefer (ptr == nullptr) and x** > **0 over (nullptr == ptr) and 0** < **x** CHROMIUM

• Do not compare to  $true/false$ , e.g. if  $(x == true)$ 

- **※ Do not mix signed and unsigned types** Hic
- ∗ **Prefer signed integer for loop indices** (better 64-bit) Core
- Prefer empty() method over size() to check if a container has no items **MOZILLA**
- **•** Ensure that all statements are reachable  $\overline{H}$   $\overline{H}$
- ∗ **Avoid RTTI (dynamic cast) or exceptions** if possible
	- LLVM, Google, Mozilla

#### **※ The if and else keywords belong on separate lines**

**if** (c1) <statement1>; **else** <statement2> *// wrong!!*

Google, WebKit

∗ Multi-lines statements and complex conditions require curly braces Google

```
if (c1 && ... &&
    c2 && ...) { // correct
    <statement>
}
```
• Curly braces are not required for single-line statements (but allowed)

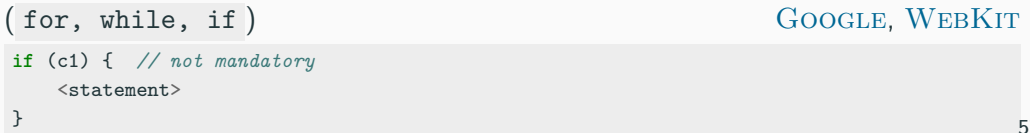

# <span id="page-67-0"></span>**[Modern C++](#page-67-0) [Features](#page-67-0)**

#### **Use modern C++ features wherever possible**

- ∗ **static cast reinterpret cast** instead of old style cast (type) Google, *µ*OS, Hic
- ∗ **Do not define implicit conversions**. Use the **explicit** keyword for conversion operators and constructors Google, *µ*OS

**※ Use constexpr instead of macro** Google, WebKit

- **※ Use using instead typedef**
- **※ Prefer enum class instead of plain enum** Unreal, *µ*OS
- **※ static assert compile-time assertion** Unreal, Hic
- **※ lambda expression** Unreal
- **※ move semantic** Unreal
- **※ nullptr instead of 0 or NULL** LLVM, Google, Unreal, WebKit, Mozilla, Hic, *µ*OS59/85
- 
- -
	-

- **※ Use range-based for loops whenever possible**
	- LLVM, WebKit, Unreal, Core

**※ Use auto** to avoid type names that are noisy, obvious, or unimportant auto array = new int $[10]$ ; auto var = static\_cast<int>(var); LLVM, GOOGLE lambdas, iterators, template expressions Template (only)

- ∗ **Use [[deprecated]] / [[noreturn]] / [[nodiscard]]** to indicate deprecated functions / that do not return / result should not be discarded
- Avoid throw() expression. Use noexcept instead Hic
- **※ Always use override/final function member keyword** WEBKIT, MOZILLA, UNREAL, CHROMIUM, HIC
- ∗ **Use braced direct-list-initialization or copy-initialization** for setting default data member value. Avoid initialization in constructors if possible UNREAL

```
struct A {
    int x = 3; // copy-initialization
    int x { 3 }; // direct-list-initialization (best option)
};
```
- ∗ Use **= default** constructors
- ∗ Use **= delete** to mark deleted functions
- Prefer *uniform initialization* when it cannot be confused with std::initializer\_list CHROMIUM61/85
### <span id="page-72-0"></span>**[Maintainability](#page-72-0)**

**※ Avoid complicated template programming** Google

∗ **Write self-documenting code** e.g.  $(x + y - 1) / y \rightarrow$  ceil\_div(x, y) UNREAL

∗ **Use symbolic names** instead of literal values in code Hic

**double** area1 = 3.14 \* radius \* radius; *// wrong!!*

**constexpr auto** Pi = 3.14; *// correct* double area2 = Pi \* radius \* radius; **※ Do not use reinterpret cast or union for type punning** Core, Hic

#### **※ Enforce const-correctness** Unreal

- but **don't const all the things**
	- Pass by- const value: almost useless (copy), ABI break
	- const return: useless (copy)
	- const data member: disable assignment and copy constructor
	- const local variables: verbose, rarely effective
- **※ Do not overload operators with special semantics** && , ˆ Hic
- **※ Use assert to document preconditions and assumptions** LLVM

∗ **Address compiler warnings**. Compiler warning messages mean something is wrong UNREAL

∗ **Ensure ISO C++ compliant code** and avoid non-standard extension, deprecated features, or asm declarations, e.g. register,  $a$ -attribute  $b$  Hic

∗ **Prefer sizeof(variable/value)** instead of sizeof(type) Google

\* **Prefer core-language features** over library facilities, e.g. uint8<sub>t</sub> vs. std::byte

## <span id="page-76-0"></span>**[Naming](#page-76-0)**

### "Beyond basic mathematical aptitude, the difference between good programmers and great programmers is verbal ability"

#### **Marissa Mayer**

#### **General Notes on Naming 1/2**

- **Naming is hard**. Most of the time, code is shared with other developers. It is worth spending a few seconds to find the right name
- Think about the purpose to choose names
- Adopt names commonly used in real contexts (outside the code)
- Don't use the same name for different things. Use a specific name everywhere
- Prefer single English word to implementation-focused, e.g. UpdateConfigFile()  $\rightarrow$  save()
- Use natural word pair, e.g. create()/destroy() , open()/close() , begin()/end() , source()/destination()

#### **General Notes on Naming 2/2**

- Don't overdecorate, e.g. Base/Impl , Factory/Singleton
- Don't list the content, e.g. NameAndAddress  $\rightarrow$  ContactInfo
- Don't repeat class/enum names, e.g. Employee::EmployeeName
- Avoid temporal attributes, e.g. PreLoad() , PostLoad()
- Use adjectives to enrich a name, e.g. Name  $\rightarrow$  FullName, Salary  $\rightarrow$ AnnualSalary
- Abbreviations are generally bad, longer names are better in most cases (don't be lazy)

[Naming is Hard: Let's Do Better, CppCon 2019, Kate Gregory](https://www.youtube.com/watch?v=MBRoCdtZOYg)

**※ Use whole words**, except in the rare case where an abbreviation would be more canonical and easier to understand, e.g. tmp WEBKIT

- ∗ **Avoid short and very long names**. Remember that the average word length in English is 4.8
- ∗ The length of a variable should be **proportional to the size of the scope** that contains it. For example, i is fine within a loop scope

#### **EXECUTE: EXECUTE: EXECUTE: CERT** CERT

- double underscore followed by any character **Ligar**
- single underscore followed by uppercase **VAR**
- Use common loop variable names
	- **i, j, k, l** used in order
	- **it** for iterators

#### **Functions Naming**

- **★ Should be descriptive verb** (as they represent actions) WEBKIT
	-

- ∗ **Should describe their action or effect instead of how they are implemented**, e.g. partial\_sort()  $\rightarrow$  top\_n()
- ∗ **Functions that return boolean values should start with boolean verbs**, like is, has, should, does *µ*OS  $empty() \rightarrow is\_empty()$
- Use set prefix for modifier methods set\_value() WEBKIT
- Do not use get for observer methods (const) without parameters, e.g.  $get\_size() \rightarrow size()$

#### **Style Conventions**

**Capital Case** Uppercase first word letter (sometimes called Pascal style or uppercase Camel style) (less readable, shorter names) CapitalStyle

**Camel-Back style** Uppercase first word letter except the first one (less readable, shorter names) camelBack

**Snake style** Lower case words separated by single underscore (good readability, longer names) snake\_style

**Macro style** Upper case words separated by single underscore (sometimes called Screaming style) (best readability, longer names) MACRO\_STYLE 71/85

#### **Entity Styles 1/2**

#### **Variable** Variable names should be nouns

- Capital style e.g. MyVar LLVM, Unreal
- Snake style e.g. my\_var Google, StD,  $\mu$ OS

- **Constant** Capital style + k prefix, e.g. kConstantVar Google, Mozilla
	- Macro style e.g. CONSTANT\_VAR WEBKIT. OPENSTACK

**Enum** • Capital style + k e.g. enum MyEnum { kEnumVar1, kEnumVar2 } GOOGLE

> • Capital style e.g. enum MyEnum { EnumVar1, EnumVar2 } LLVM, WEBKIT

#### **Entity Styles 2/2**

**Namespace** • Snake style, e.g. my namespace GOOGLE, LLVM, STD • Capital style, e.g. MyNamespace WebKitt **Typename** Should be nouns • Capital style (including classes, structs, enums, typedefs, etc.) e.g. HelloWorldClass LLVM, GOOGLE, WEBKIT • Snake style *µ*OS (class), Std **Macro** Macro style, e.g. MY\_MACRO GOOGLE, STD, LLVM **File** • Snake style ( my\_file ) GOOGLE • Capital style ( MyFile ), could lead Windows/Linux conflicts LLVM 73/85

#### **Function Styles**

• Camel-back style, e.g.  $myFunc()$ 

$$
{\rm LLVM}
$$

- Capital style for standard functions e.g. MyFunc() GOOGLE, MOZILLA, UNREAL
	-
- Snake style for cheap functions, e.g. my\_func() GOOGLE, STD

Personal Comment: **Macro style** needs to be used only for macros to avoid subtle bugs. I adopt **snake style** for almost everything as it has the best readability. On the other hand, I don't want to confuse typenames and variables, so I use **camel style** for the former ones. Finally, I also use **camel style** for compile-time constants because they are very relevant in my work and I need to quickly identify them

#### **Enforcing Naming Styles**

Naming style conventions can be also enforced by using tools like [clang-tidy: readability-identifier-naming]( https://clang.llvm.org/extra/clang-tidy/checks/readability/identifier-naming.html#readability-identifier-naming) w

```
.clang-tidy configuration file
```

```
Checks: 'readability-identifier-naming'
HeaderFileExtensions: ['', 'h','hh','hpp','hxx']
ImplementationFileExtensions: ['c','cc','cpp','cxx']
CheckOptions:
   readability-identifier-naming.ClassCase: 'lower_case'
   readability-identifier-naming.MacroDefinitionCase: 'UPPER_CASE'
```

```
class MyClass {}; // before
# define my_macro
```

```
class my_class {}; // after
# define MY_MACRO
```
# <span id="page-88-0"></span>**[Readability and](#page-88-0) [Formatting](#page-88-0)**

#### **※ Write all code in English**, comments included

**※ Limit line length (width)** to be at most **80 characters** long (or 100, or 120) → help code view on a terminal LLVM, GOOGLE, MOZILLA,  $\mu$ OS

Personal Comment: I was tempted several times to use a line length *>* 80 to reduce the number of lines, and therefore improve the readability. Many of my colleagues use split-screens or even the notebook during travels. A line length of **80 columns** is a good compromise for everyone

#### ∗ Do not write excessive long file

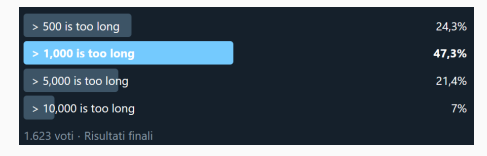

[Is the 80 character limit still relevant in times of widescreen monitors?](https://softwareengineering.stackexchange.com/questions/604/is-the-80-character-limit-still-relevant-in-times-of-widescreen-monitors)

#### **Spacing 1/2**

- **※ Use always the same indentation style**
	-
	-
	-

 $-$  tab  $\rightarrow$  2 spaces Google, Mozilla, Hic,  $\mu$ OS  $-$  tab  $\rightarrow$  4 spaces LLVM, WEBKIT, HIC,  $\mu$ OS - (actual) tab = 4 spaces UNREAL

PERSONAL COMMENT: I worked on projects with both two and four-space tabs. I observed less bugs due to indentation and better readability with **four-space tabs**. 'Actual tabs' breaks the line length convention and can introduce tabs in the middle of the code, producing a very different formatting from the original one

#### **※ Separate commands, operators, etc., by a space** LLVM, Google, WebKit

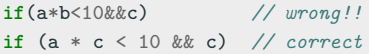

#### ∗ **Prefer consecutive alignment**

**int** var1 = ... **long long int** longvar2 = ...

- Minimize the number of empty rows
- Do not use more than one empty line Google Google Google

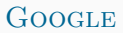

#### ∗ **Use always the same style for braces**

- Same line, aka Kernigham & Ritchie WebKit (func. only), Mozilla
- 

• Its own line, aka Allman UNREAL, WEBKIT (function) MOZILLA (class)

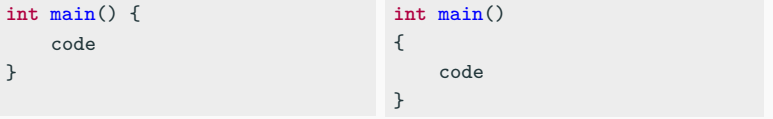

Personal Comment: C++ is a very verbose language. **Same line** convention helps to keep the code more compact, improving the readability

- 
- Declaration of pointer/reference variables or arguments may be placed with the asterisk/ampersand adjacent to either the type or to the variable name for all symbols in the same way  $\qquad \qquad \text{GooGLE}$ 
	-
	- char\* c; WEBKIT, MOZILLA, CHROMIUM, UNREAL
	- char \*c;
	- $char * c;$
- The same concept applies to const
	- const int\* West notation
	- int const\* East notation

Personal Comment: I prefer **West notation** to prevent unintentional cv-qualify (const/volatile) of a reference or pointer types char &const p , see [DCL52-CPP. Never qualify a reference type](https://wiki.sei.cmu.edu/confluence/display/cplusplus/DCL52-CPP.+Never+qualify+a+reference+type+with+const+or+volatile) [with const or volatile](https://wiki.sei.cmu.edu/confluence/display/cplusplus/DCL52-CPP.+Never+qualify+a+reference+type+with+const+or+volatile) 80/85

- Use the **short name version** of built-in types, e.g. unsigned instead of unsigned int long long instead of long long int
- **Don't const all the things**. Avoid Pass by- const , const return, const data member, const local variables
- **Use same line braces** for functions and structures
- **Minimize the number of empty rows**

#### **Other Issues**

- ∗ **Use the same line ending** (e.g. '\n' ) for all files Mozilla, Chromium
- ∗ **Do not use UTF characters\* for portability**, prefer ASCII
- ∗ If UTF is needed, **prefer UTF-8 encoding for portability** Chromium
- Declare each identifier on a separate line in a separate declaration  $H_{\rm IC}$ , MISRA
- Never put trailing white space or tabs at the end of a line  $GOOGLE$ ,  $MOZILLA$
- Only one space between statement and comment WEBKIT
- Close files with a blank line  $\blacksquare$  MOZILLA, UNREAL

<sup>\*</sup> [Trojan Source attack for introducing invisible vulnerabilities](https://pvs-studio.com/en/blog/posts/cpp/0933/) 82/85

# <span id="page-96-0"></span>**[Code](#page-96-0) [Documentation](#page-96-0)**

- ∗ **Any file start with a license** LLVM, Unreal
- ∗ **Each file should include**
	- **@author** name, surname, affiliation, email
	- **@date** e.g. year and month
	- **@file** the purpose of the file

in both header and source files

• Document each entity (functions, classes, namespaces, definitions, etc.) and only in the declarations, e.g. header files

- The first sentence (beginning with **@brief** ) is used as an abstract
- Document the input/output parameters **@param[in]** , **@param[out]** , **@param[in,out]** , return value **@return** , and template parameters **@tparam**
- Document ranges, impossible values, status/return values meaning UNREAL
- Use always the same style of comment
- Use anchors for indicating special issues: TODO , FIXME , BUG , etc. WEBKIT, CHROMIUM

#### **Code Documentation 3/3**

- Be aware of the comment style, e.g.
	- Multiple lines

**/\*\***

- **\* comment1**
- **\* comment2**
- **\*/**
- Single line

**/// comment**

- Prefer // comment instead of  $/*$  \*/  $\rightarrow$  allow string-search tools like grep to identify valid code lines **Hic**,  $\mu$ OS
- *µ*[OS++ Doxygen style guide link](https://micro-os-plus.github.io/develop/doxygen-style-guide/)
- [Teaching the art of great documentation](https://developers.googleblog.com/2020/07/teaching-art-of-great-documentation.html), by Google 85/85